# Variables latentes dans les modèles linéaires généralisés BoRdeaux, 2 et 3 juillet 2012

#### DJENEBA B. THIAM

Université Paris Descartes MAP5 UMR CNRS 8145 IRD UMR 216

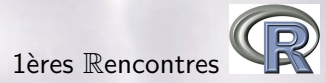

DJENEBA B. THIAM (Paris Descartes) [Variables latentes](#page-14-0) 1 / 15

<span id="page-0-0"></span> $\equiv$ 

タンスミンスミン

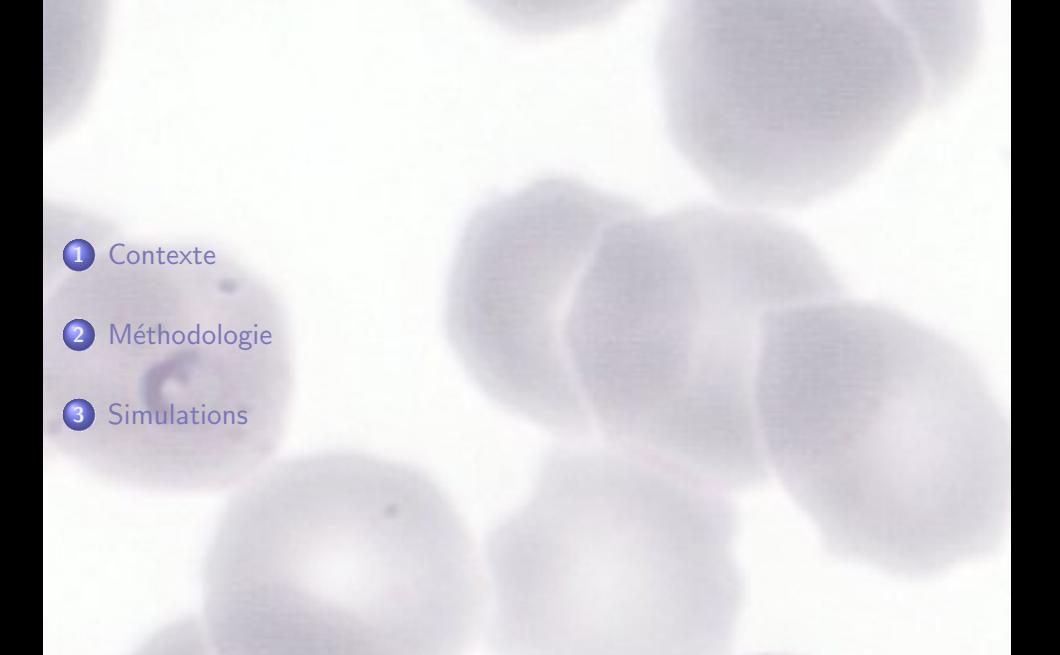

目

KOD KED KED

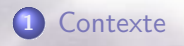

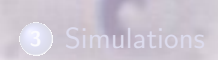

DJENEBA B. THIAM (Paris Descartes) [Variables latentes](#page-0-0) 3 / 15

<span id="page-2-0"></span>KORKERKEK E

### Définition

- $\triangleright$  Variable hypothétique (dont on fait l'hypothèse)
- $\blacktriangleright$  Variable non-mesurable
- $\triangleright$  Variable que l'on a pas observée dans notre échantillon

#### Interêt

- $\blacktriangleright$  Synthétiser les données
- $\triangleright$  S'approcher au plus près des concepts théoriques sous-jacents à ce qui a été mesuré
- $\blacktriangleright$  Comparer la théorie à l'échantillon

#### Exemple de variables latentes

- I Variable latente continue: données non observées en raison de censures
- $\triangleright$  Variable latente discrète: classe latente

### Gestion des variables latentes dans les modèles Glm

#### Modèles à variables latentes

- $\triangleright$  Variables latentes continues: modèles de réponse à l'item, modèles  $équations$  structurales, modèles Tobit.
- $\triangleright$  Variables latentes discrètes: modèles de profils latents, modèles de classes latentes.

#### **Objectifs**

- $\triangleright$  Gestion des variables latentes dans les modèles GLM par l'algorithme EM
- $\triangleright$  Utilisation des packages R disponibles (1m, g1m, 1mer)
- $\blacktriangleright$  Idée: exploiter l'option weights de ces packages

# Gestion des variables latentes dans les modèles Glm

Packages existant sous le logiciel R

#### $\blacktriangleright$  mmlcr

- **Estimation par algoritme EM**
- Première version  $(1.3.2)$  2003; dernière version  $(1.3.5)$  avril 2006
- $\triangleright$  1 cmm (latent class mixture model)
	- **Proust, Jacqmin-Gadda (2005)**
	- Estimation par algorithme de Marquardt ш
	- Première version  $(1.0)$  en 2010; dernière version  $(1.5.2)$  avril 2012

#### flexmix

- $\blacksquare$  Leisch F (2004)
- **Estimation par algoritme EM**
- Première version  $(0.7-0)$  2003; dernière version  $(2.3-8)$  mai 2012

**何 > < 三 >** 

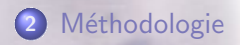

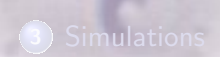

<span id="page-6-0"></span>È

●メイ言ンス書と

### Modèle et Notation

Rappel: Algorithme EM

### **Notation**

- $\blacktriangleright$  Y: Observations
- $\triangleright$  S: Variables latentes
- $\blacktriangleright$  X: Covariable observée
- $\triangleright$   $\Theta$ : Paramètre à estimer

### Algorithme

- Initialisation arbitraire de  $\Theta^{(0)}$
- $\blacktriangleright$  Étape E: calcul de la fonction auxiliaire  $Q(\Theta|\Theta^{(t)})$
- $\blacktriangleright$  Étape M: Calcul de  $\Theta^{(t+1)} = \arg\max_{\Theta} Q(\Theta|\Theta^{(t)})$
- $\triangleright$  Répétition des étapes E puis M jusqu'à convergence des paramètres

### Fonction auxiliaire

$$
Q(\Theta'|\Theta) = \mathbb{E}\left[\log \mathbb{P}(Y, S; \Theta') | Y; \Theta\right]
$$

DJENEBA B. THIAM (Paris Descartes) ([Variables latentes](#page-0-0) 8/15

Rappel: modèle GLM sous R

#### Le modèle

#### $y \sim x + s \Leftrightarrow Y = X\beta + S\gamma + \varepsilon$

#### Fonction utilisées sous R

- $\blacktriangleright$  lm(formula, data, subset, weights, ...)
- I glm(formula, family = gaussian, data, weights, ...)
- Imer(formula, data,... $weights$ ,...)
- $\triangleright$  Option weights: attribution de poids aux variables

< 何 > < 言 > < 言 >

### Exemple: variable latente discrète binaire

#### Le modèle

 $\blacktriangleright$  s variable latente binaire:  $\mathtt{s} \in \{0,1\}^n$ 

Probabilité à posteriori: w =  $\mathbb{P}(\mathbf{s} = 1|\mathbf{x}, \mathbf{y}; \theta)$  y ~ x + s Algorithme EM

$$
M(\theta) = \arg \max_{\theta'} \underbrace{\sum_{\mathbf{s}} \mathbb{P}(\mathbf{s}|\mathbf{x}, \mathbf{y}; \theta) \log \mathbb{P}(\mathbf{y}, \mathbf{s}|\mathbf{x}; \theta')}_{Q(\theta'|\theta)}
$$

$$
\begin{pmatrix} \mathbf{y} \\ \mathbf{y} \end{pmatrix} \sim \begin{pmatrix} \mathbf{x} \\ \mathbf{x} \end{pmatrix} + \begin{pmatrix} \mathbf{s} = 1 \\ \mathbf{s} = 0 \end{pmatrix} \text{ avec weights } = \begin{pmatrix} \mathbf{w} \\ 1 - \mathbf{w} \end{pmatrix}
$$

Sous R

 $fit = Im(c(y, y) \sim c(x, x) + c(s = 1, s = 0),$  weights =  $c(w, 1 - w)$ )

**何 > < 三 >** 

# Code R

```
yy=c(y,y);xx=c(x,x):
s = c(rep(1, n), rep(0, n));w=sample(0:1,size=n,replace=TRUE);
for (iter in 1:200) {
  fit=lm(y~x+s,data=data.frame(y=yy,x=xx,s=ss),
      weights=c(w,1.0-w))sigma=summary(fit)$sigma;
  f1=dnorm(y-fitted(fit)[1:n],sd=sigma);
  f0=dnorm(y-fitted(fit)[n+(1:n)], sd=sigma);
  p = mean(w); w = p * f 1/(p * f 1 + (1-p) * f 0);
}
```

$$
\mathtt{w} = \frac{\mathbb{P}(\mathtt{s}=1)\mathbb{P}(\mathtt{y}|\mathtt{x},\mathtt{s}=1;\theta)}{\mathbb{P}(\mathtt{s}=1)\mathbb{P}(\mathtt{y}|\mathtt{x},\mathtt{s}=1;\theta) + \mathbb{P}(\mathtt{s}=0)\mathbb{P}(\mathtt{y}|\mathtt{x},\mathtt{s}=0;\theta)}
$$

<個><言>>言>

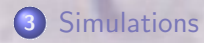

<span id="page-11-0"></span>目

**KORKERKER** 

### Exemple d'une variable latente binaire

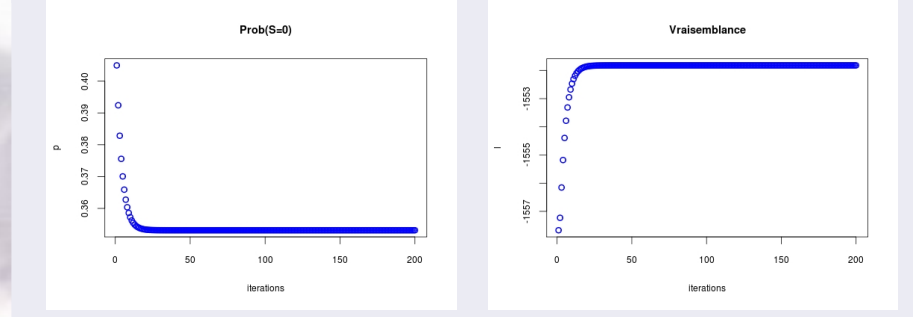

Figure: Convergence des paramètres du modèle et croissance de la fonction de vraisemblance  $p = 0.25$ ;  $n = 1000$ ;  $a = 3.2$ ;  $b = 1.5$ ;  $\sigma = 0.7$ . Le modèle: $Y \sim S$ avec  $Y\sim \mathcal{N}(a+b*s,\sigma)$ .  $\hat{p}=0.353, \ \hat{a}=3.027, \ \hat{b}=1.565, \ \hat{\sigma}=0.410$ 

DJENEBA B. THIAM (Paris Descartes) [Variables latentes](#page-0-0) 13 / 15

**何 > < 三 > ->** 

## **Conclusion**

#### Avantages

- $\triangleright$  Méthodologie rapide à implémenter
- $\triangleright$  Utilisation des packages glm usuels
- $\blacktriangleright$  Méthodologie flexible

#### limites

- $\triangleright$  Duplication des données dans le cadre continu
- $\blacktriangleright$  UNU.RAN lent

#### **Perspectives**

- $\triangleright$  Dans le cadre continu, comment dupliquer les données.
- $\blacktriangleright$  Méthode optimale pour découper une densité continue en n quantiles.
- $\triangleright$  Application a la validation d'essais cliniques

### For Further Reading ...

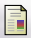

F

#### Cecile Proust-Lima, Benoit Liquet

lcmm: an R package for estimation of latent class mixed models and joint latent class models cran.r-project.org/web/packages/lcmm/index.html, 2009.

Bettina Grün, Friedrich Leisch

FlexMix Version 2: Finite Mixtures with Concomitant Variables and Varying and Constant Parameters Journal of Statistical Software, 28(4), 2008.

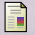

#### Kenneth A. Bollen

Latent variables in psychology and social sciences. Annual Review of Psychology ,53, 605-634 2002.

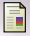

A.P Dempster, N.M. Laird and D.B. Rubin Maximum Likelihood from Incomplete Data via the EM Algorithm Journal of the Royal Statistical Society, 1–38, 1977.

<span id="page-14-0"></span>**何 > < 三 > <**